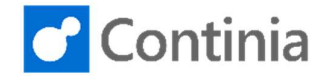

# Document Capture for Microsoft Dynamics NAV

Change Log - Version 5.50, 5.50.01, 5.50.02, 5.50.03, 5.50.04, 5.50.05, 5.50.05.1, 5.50.06, 5.50.07

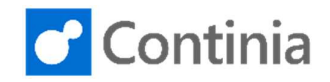

#### New Features

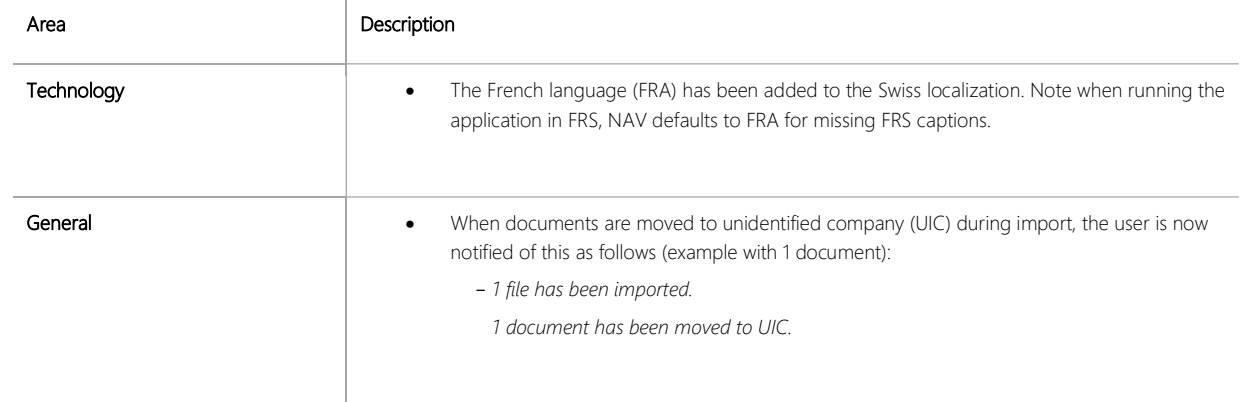

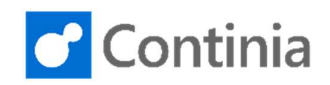

#### Bug Fixes

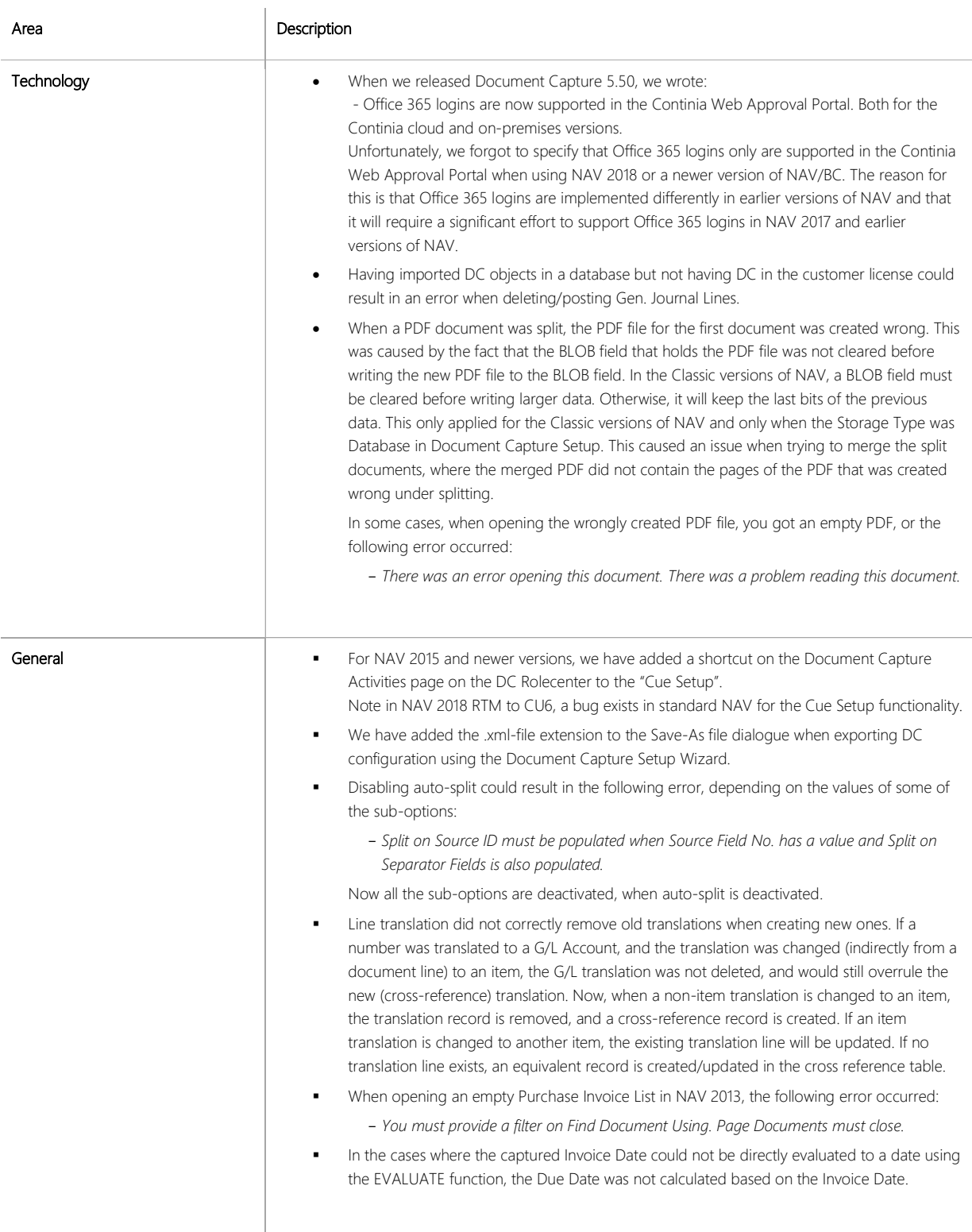

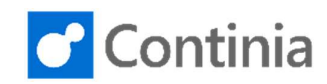

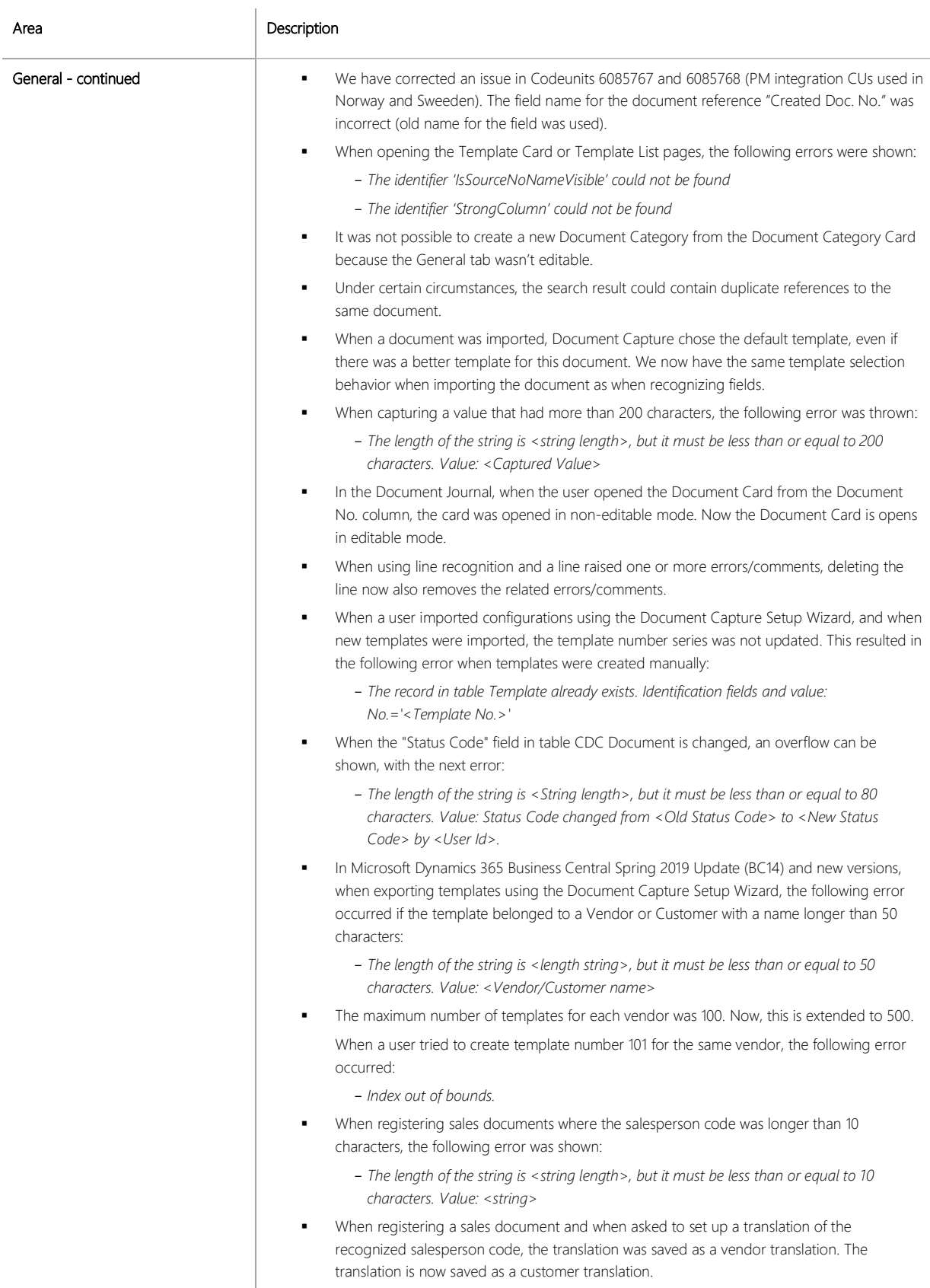

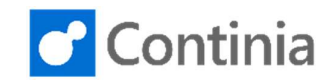

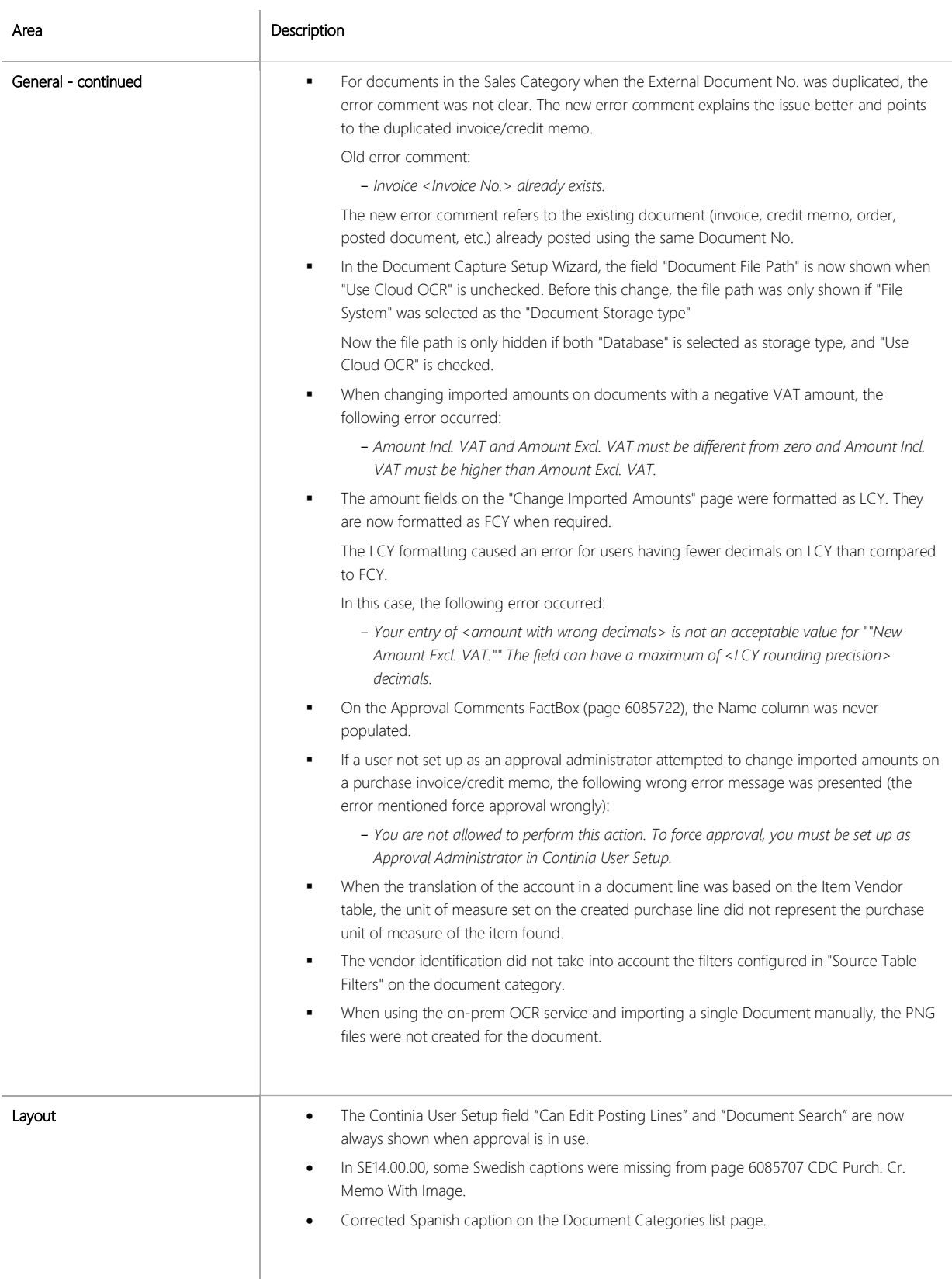

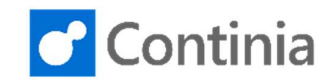

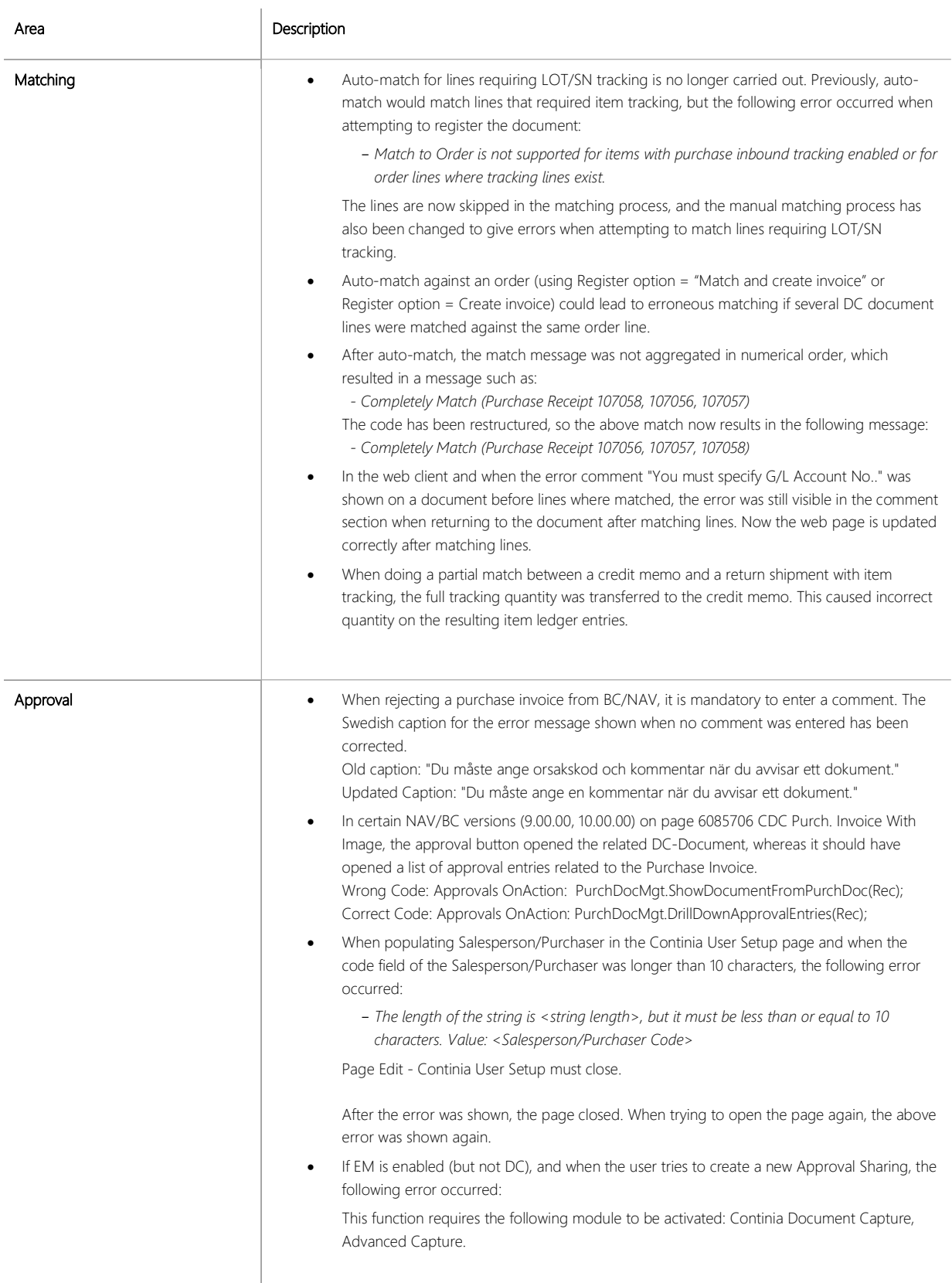

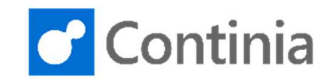

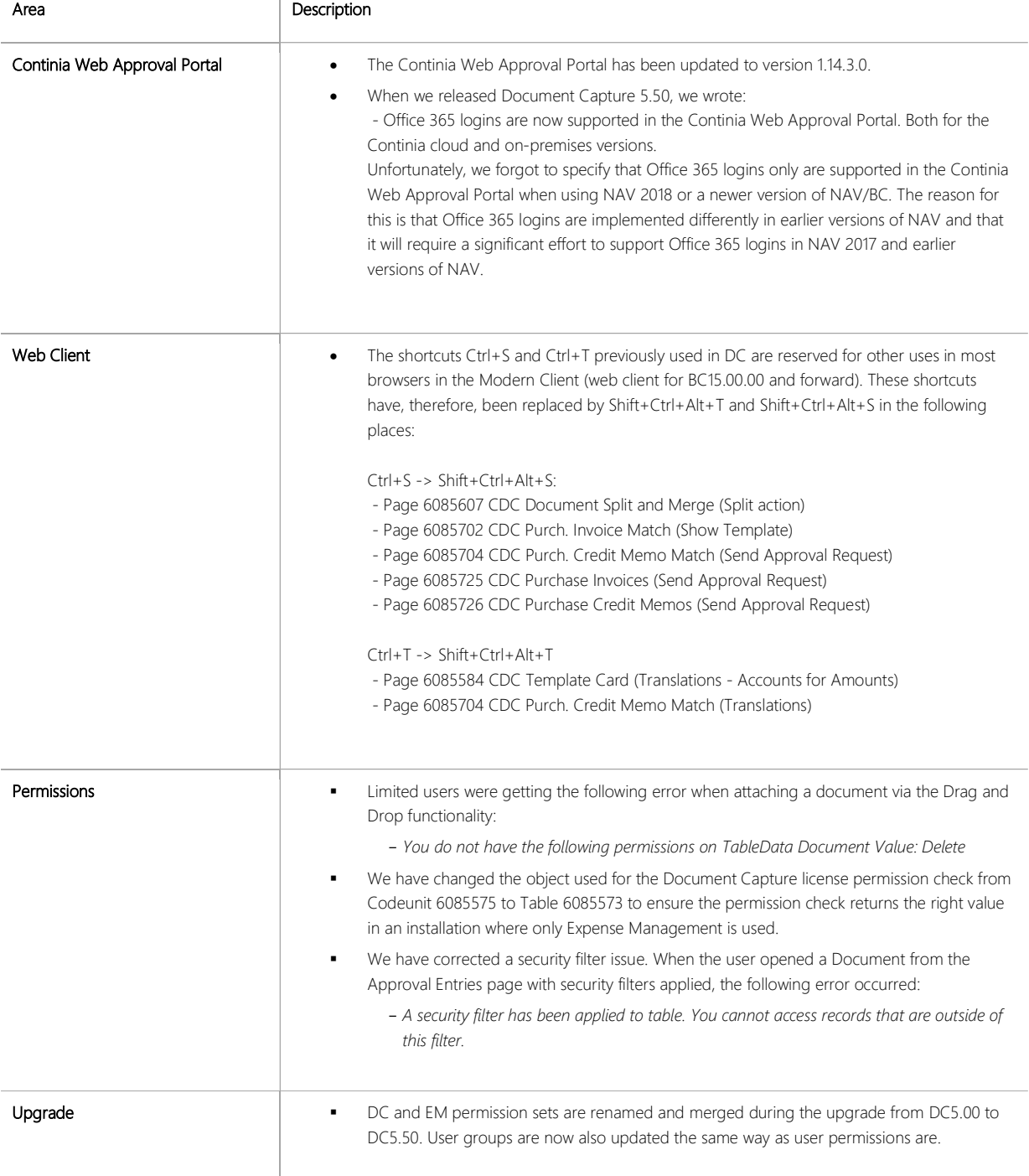

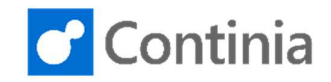

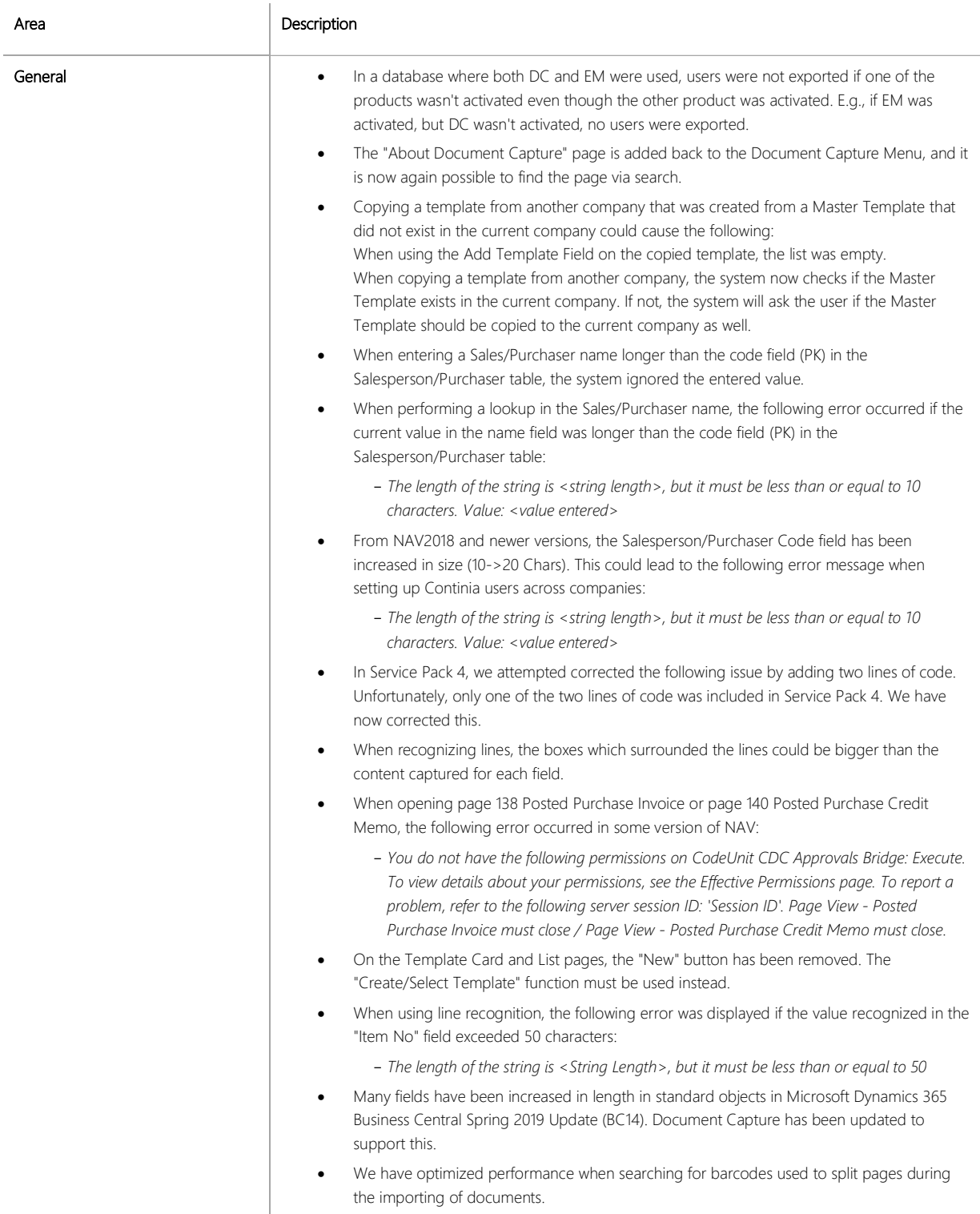

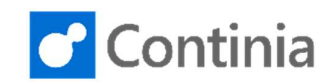

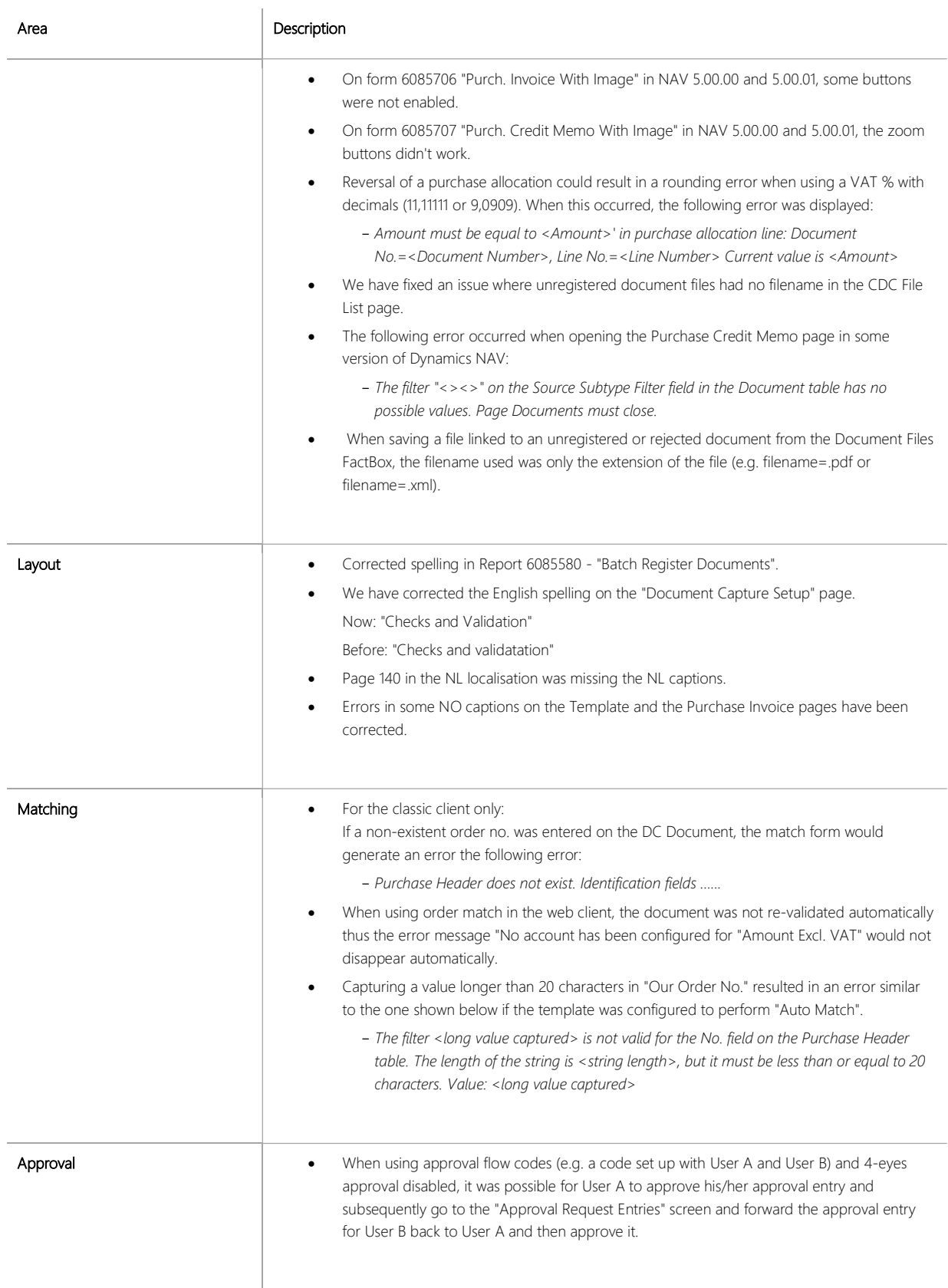

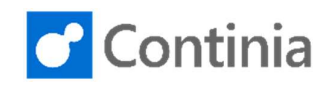

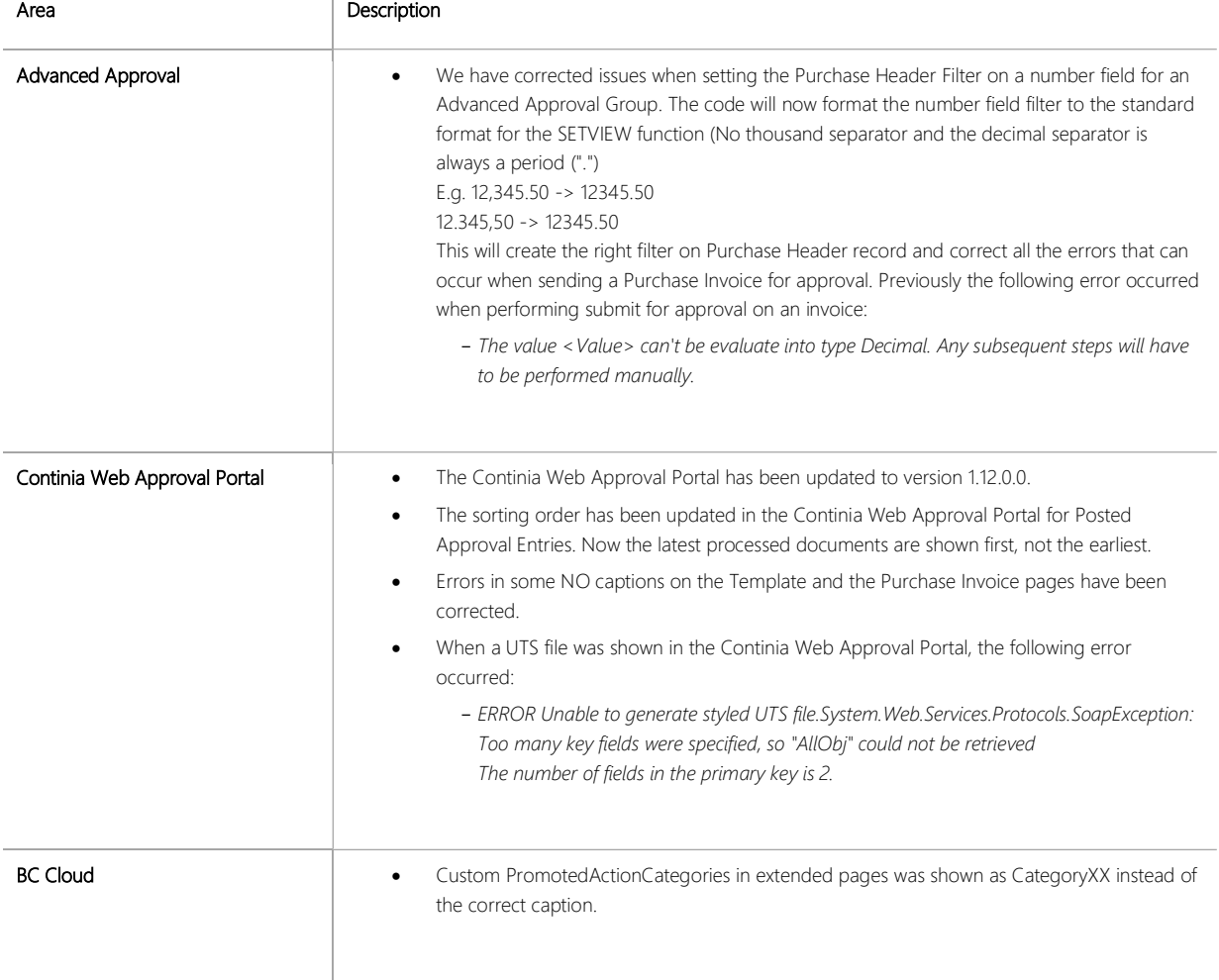

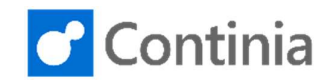

### CHANGES 5.50.05 hotfix 1

Document Capture 5.50 service pack 5 hotfix 1 has only been released in Business Central cloud. Note in service pack 5 hotfix 1; we are not releasing any objects for the on-premises version of BC15.

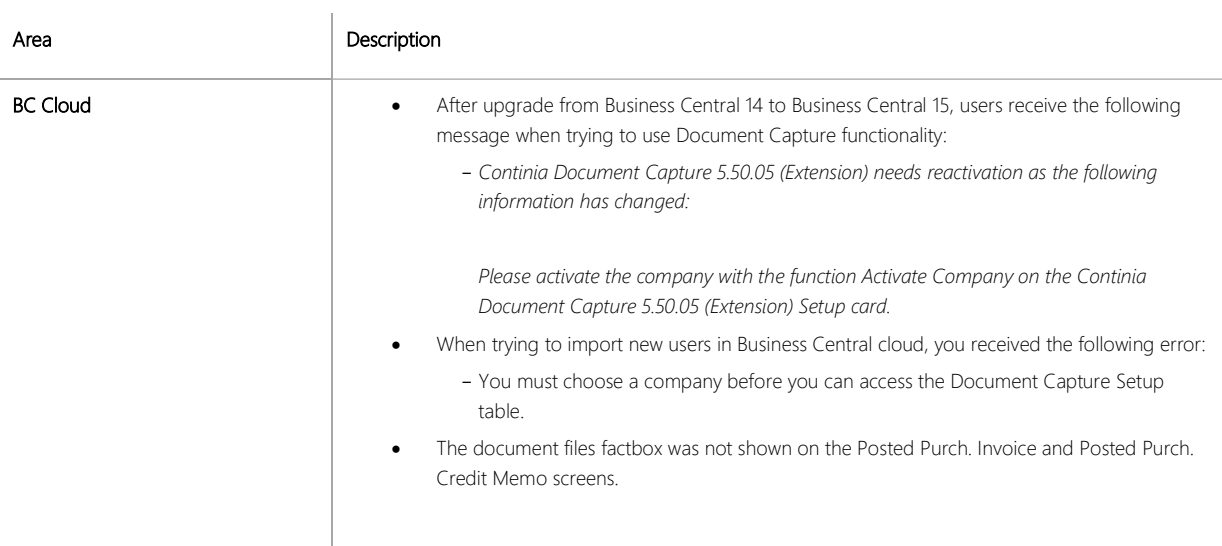

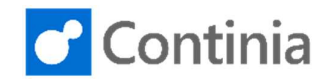

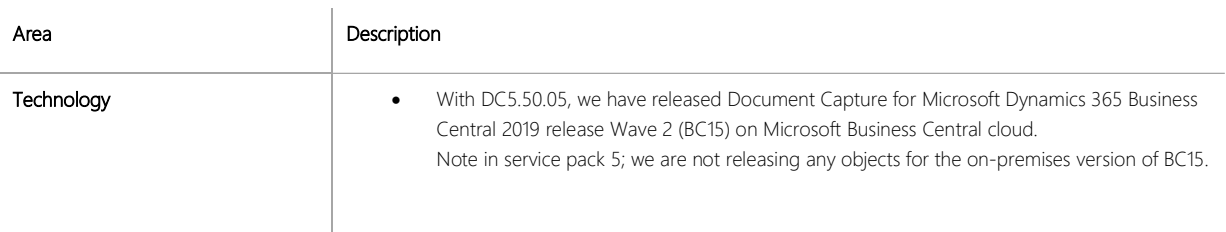

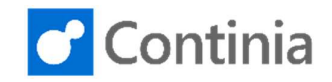

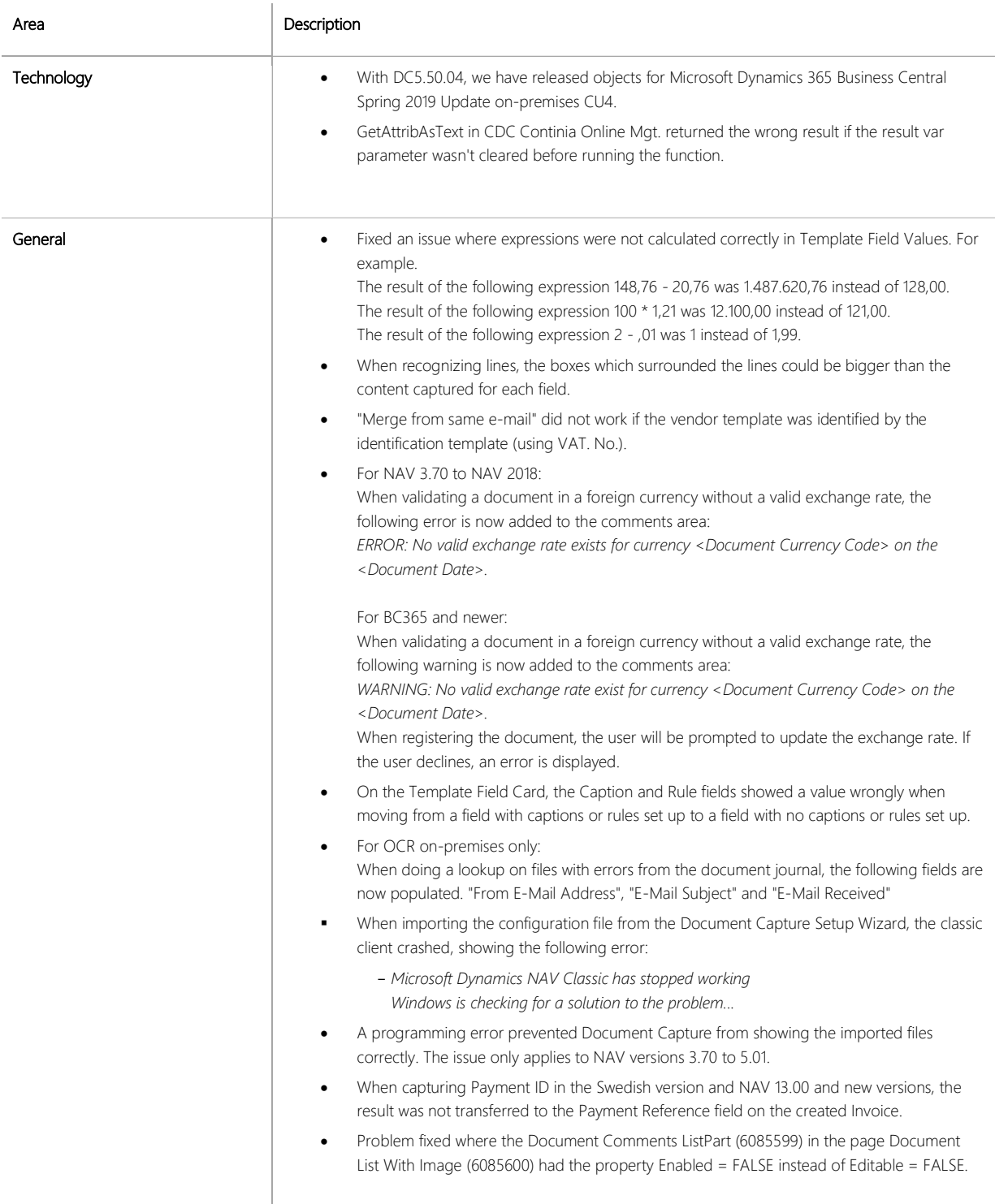

 $\overline{\phantom{a}}$ 

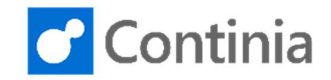

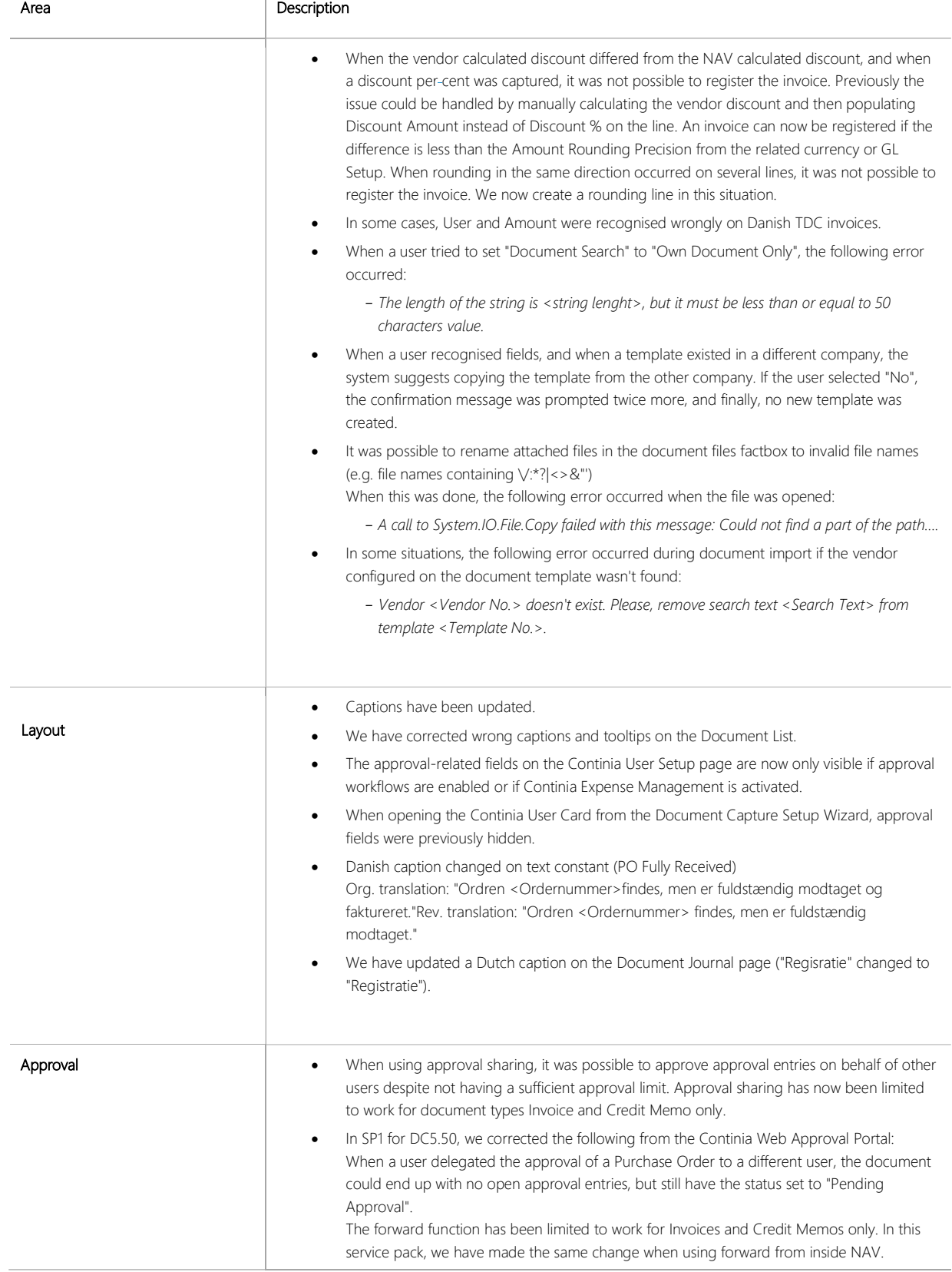

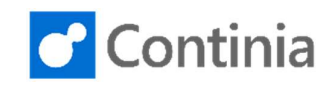

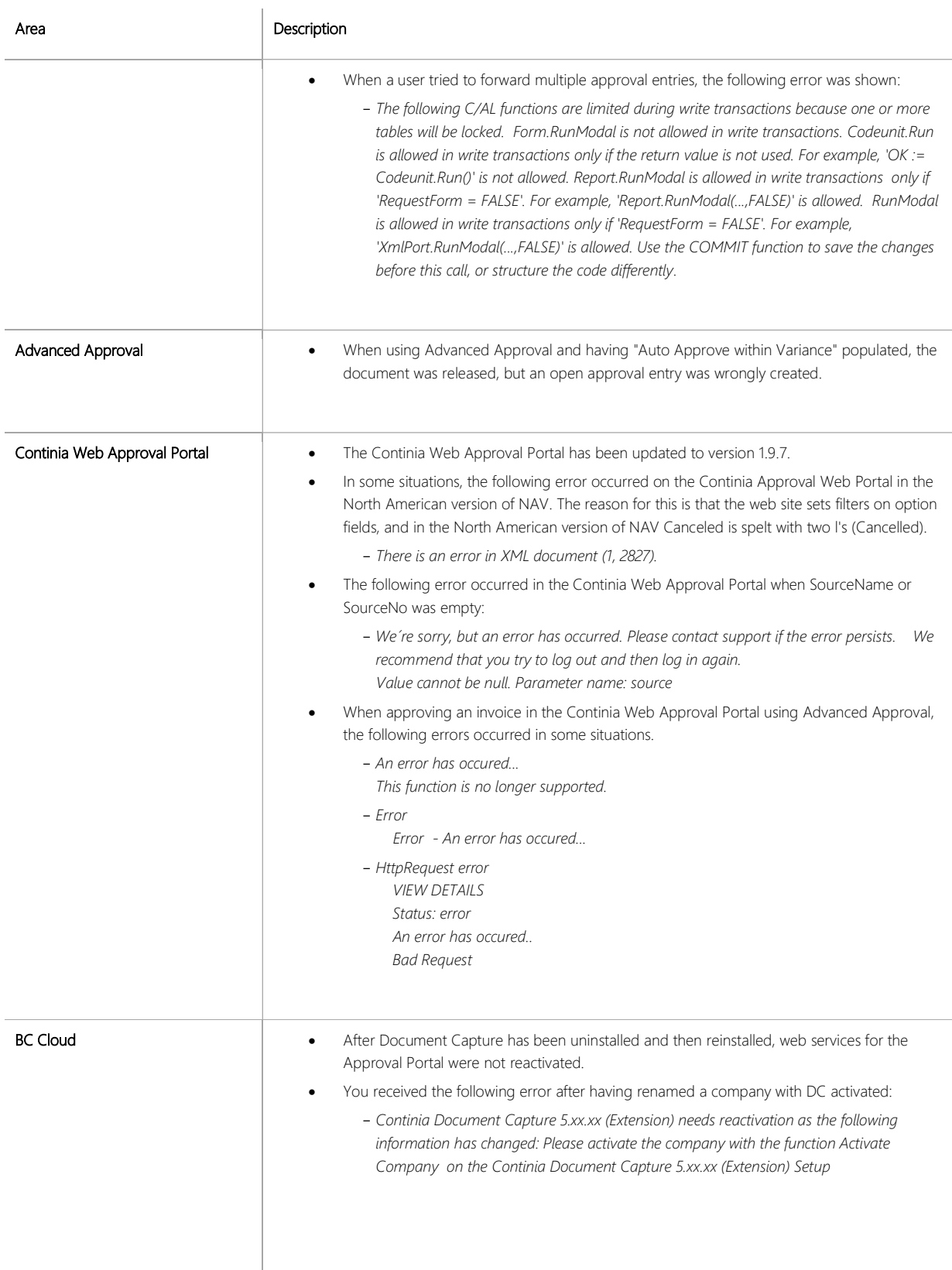

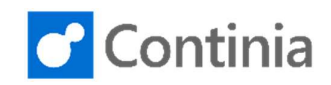

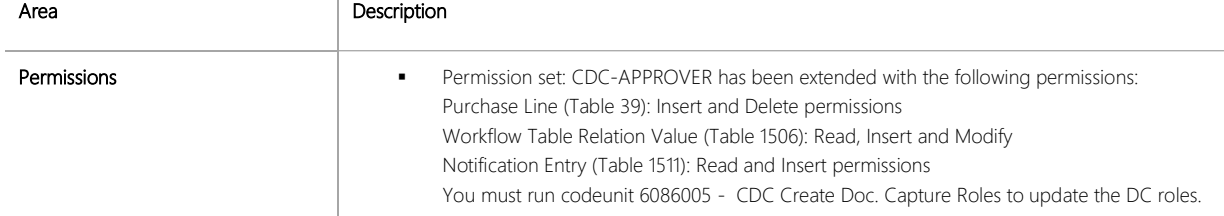

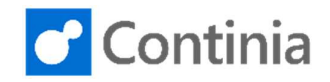

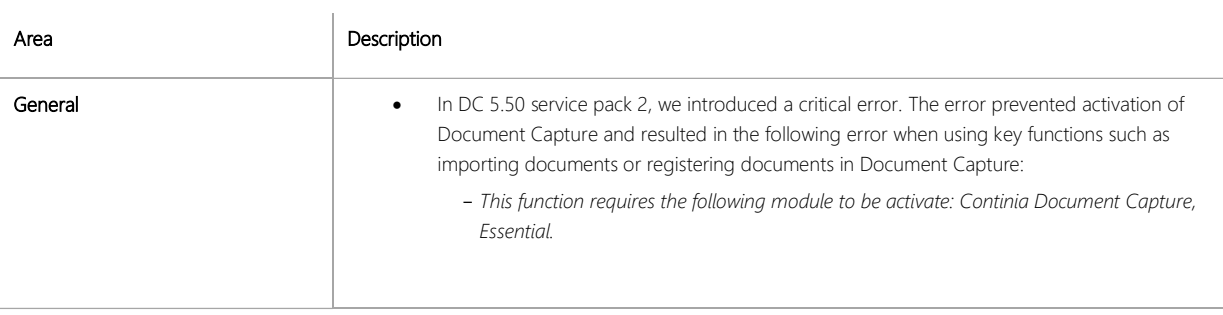

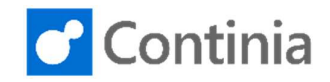

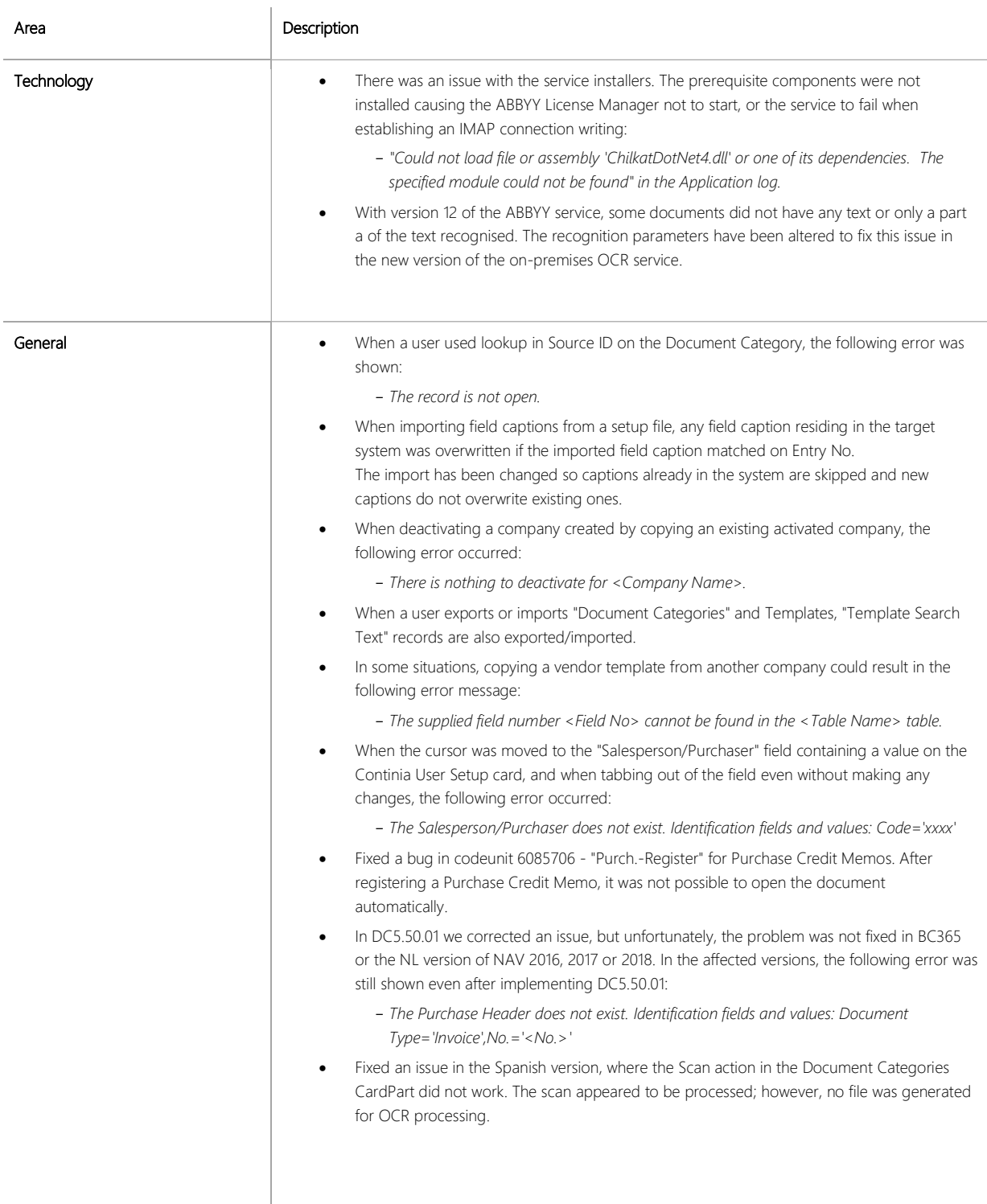

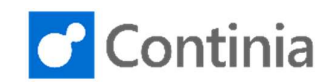

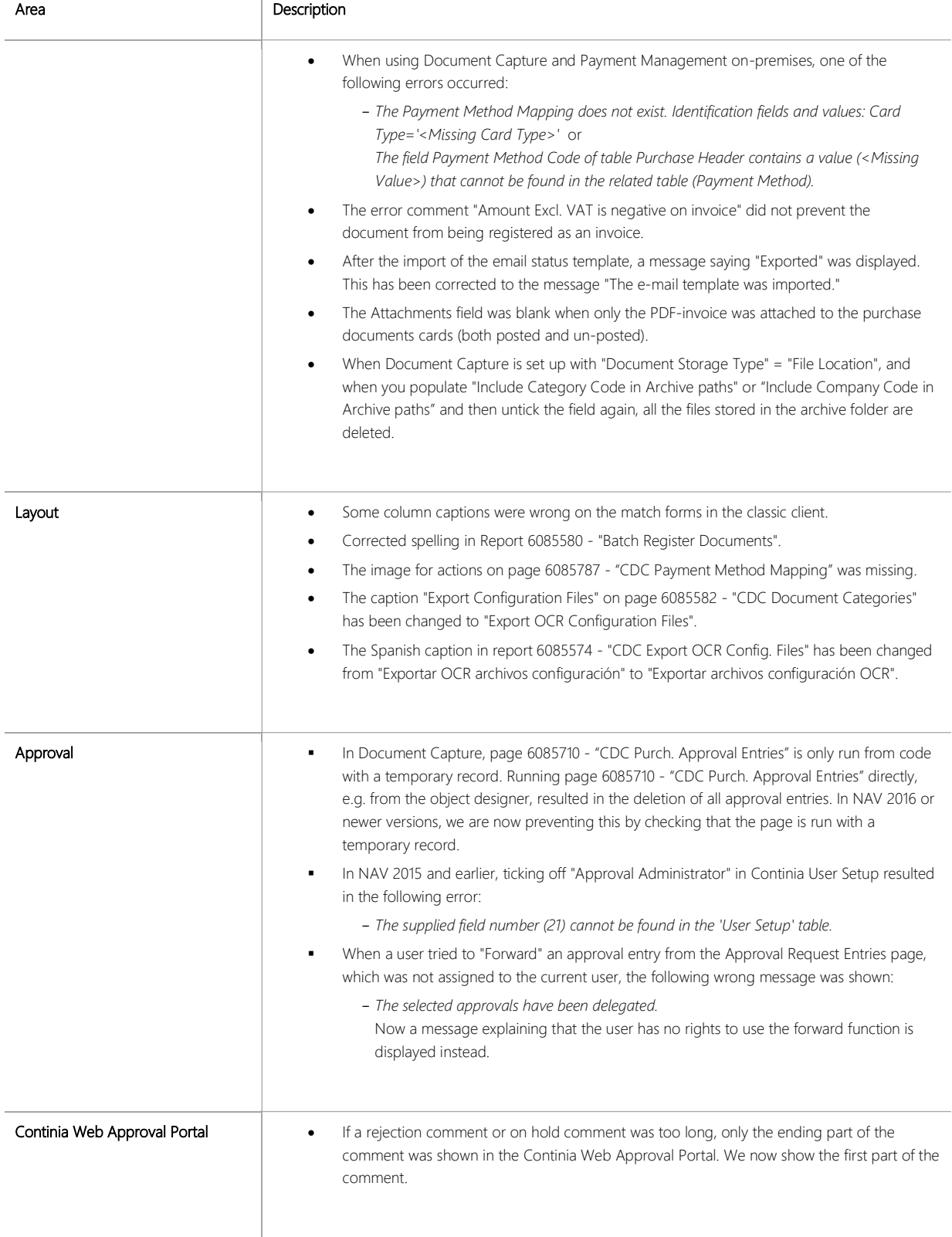

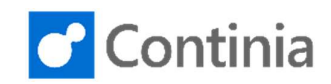

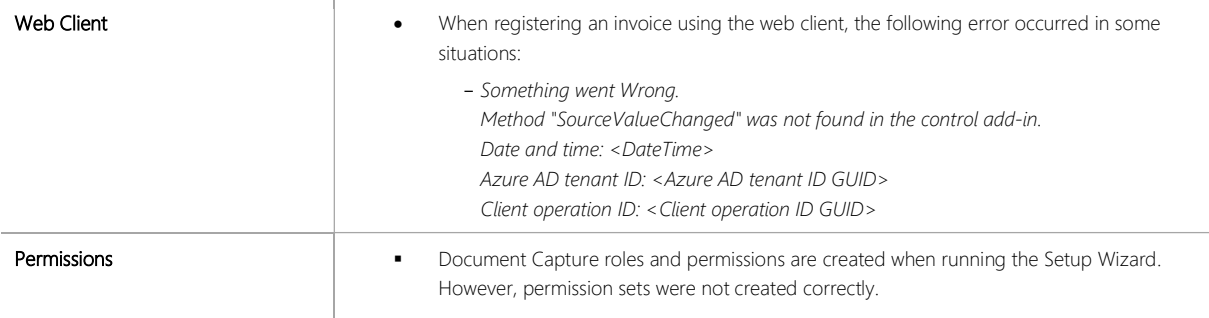

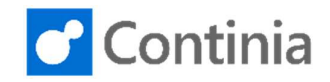

#### Bug Fixes

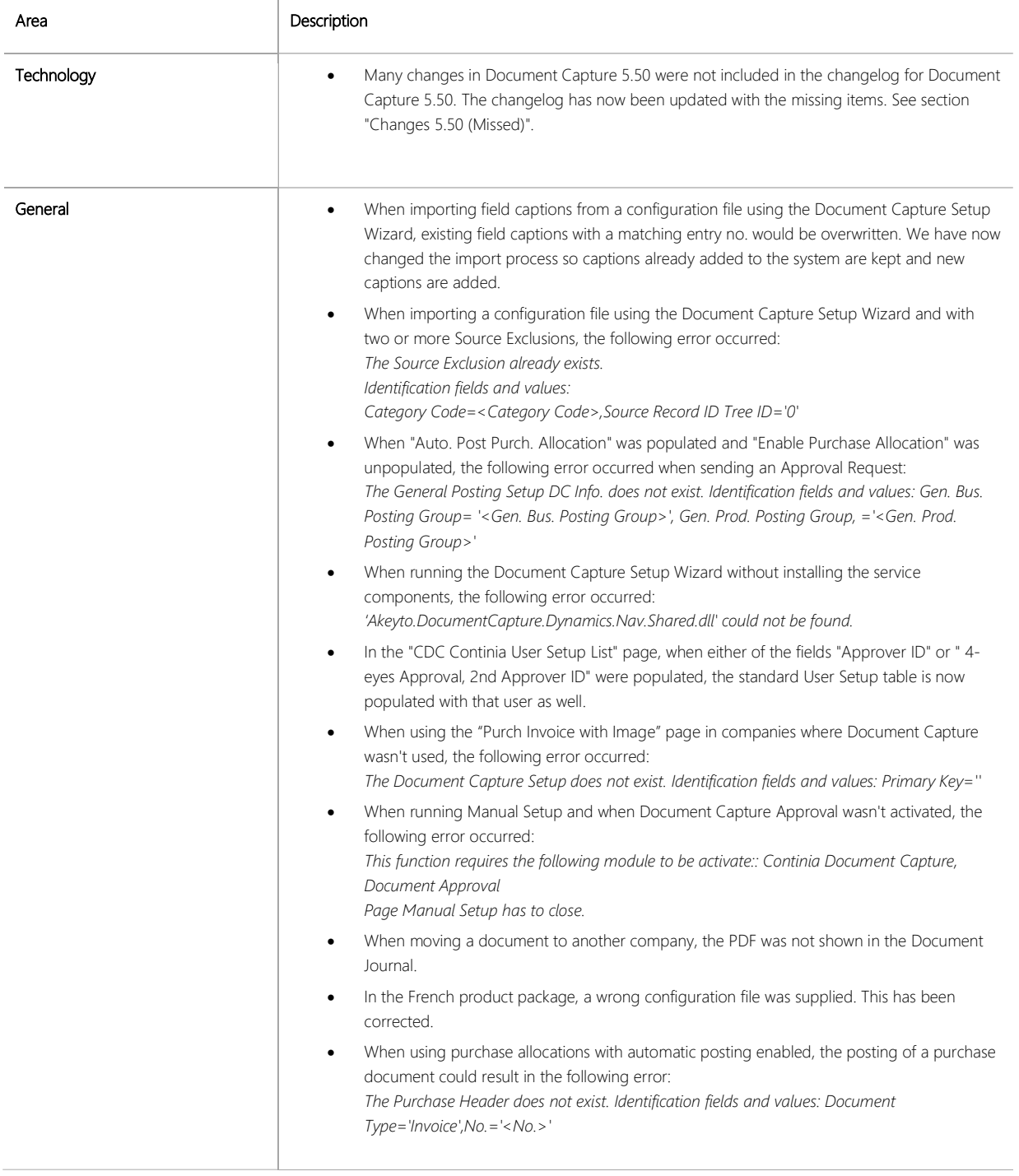

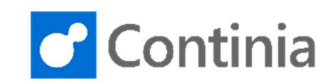

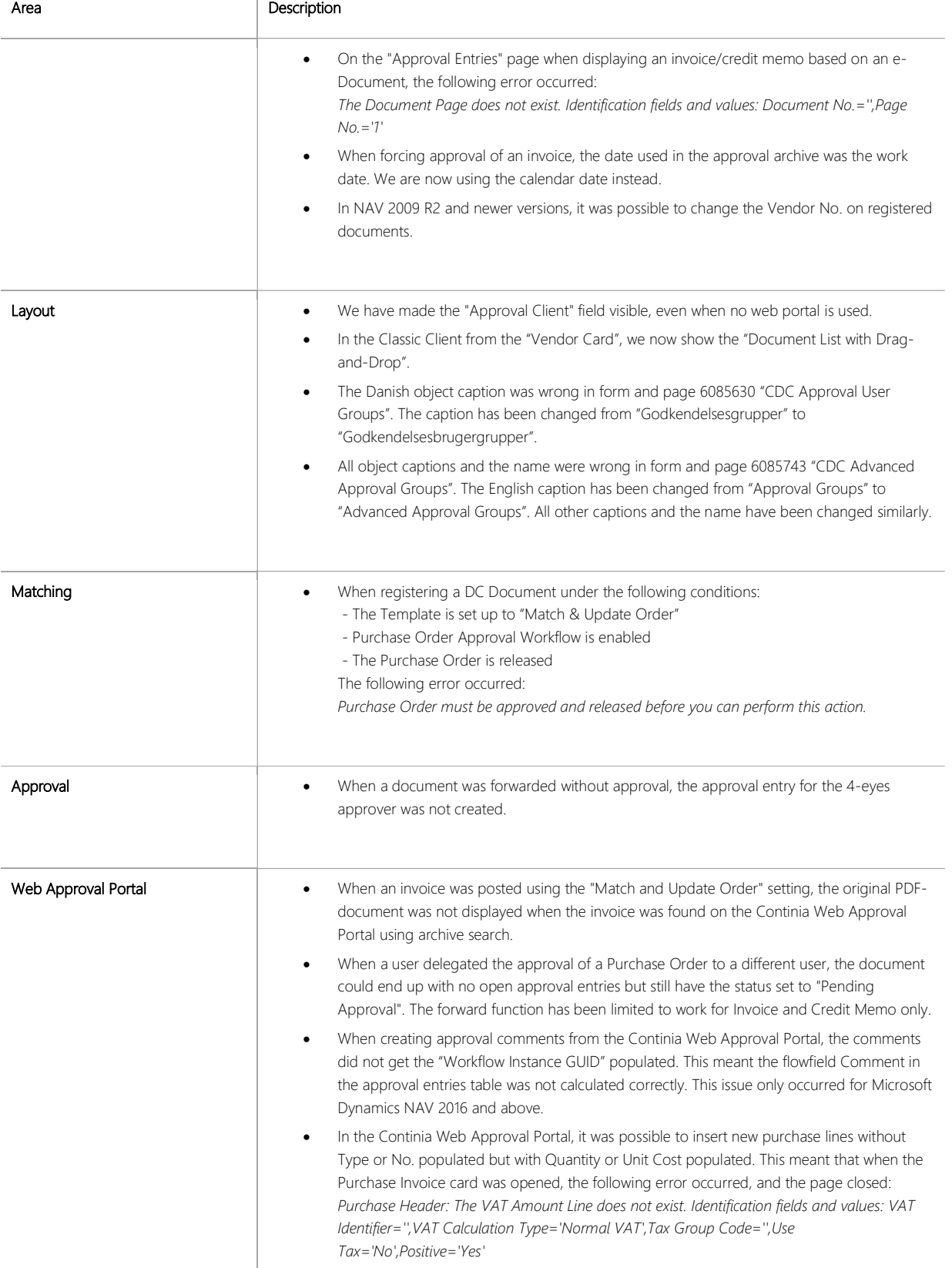

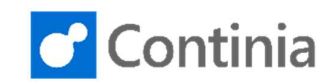

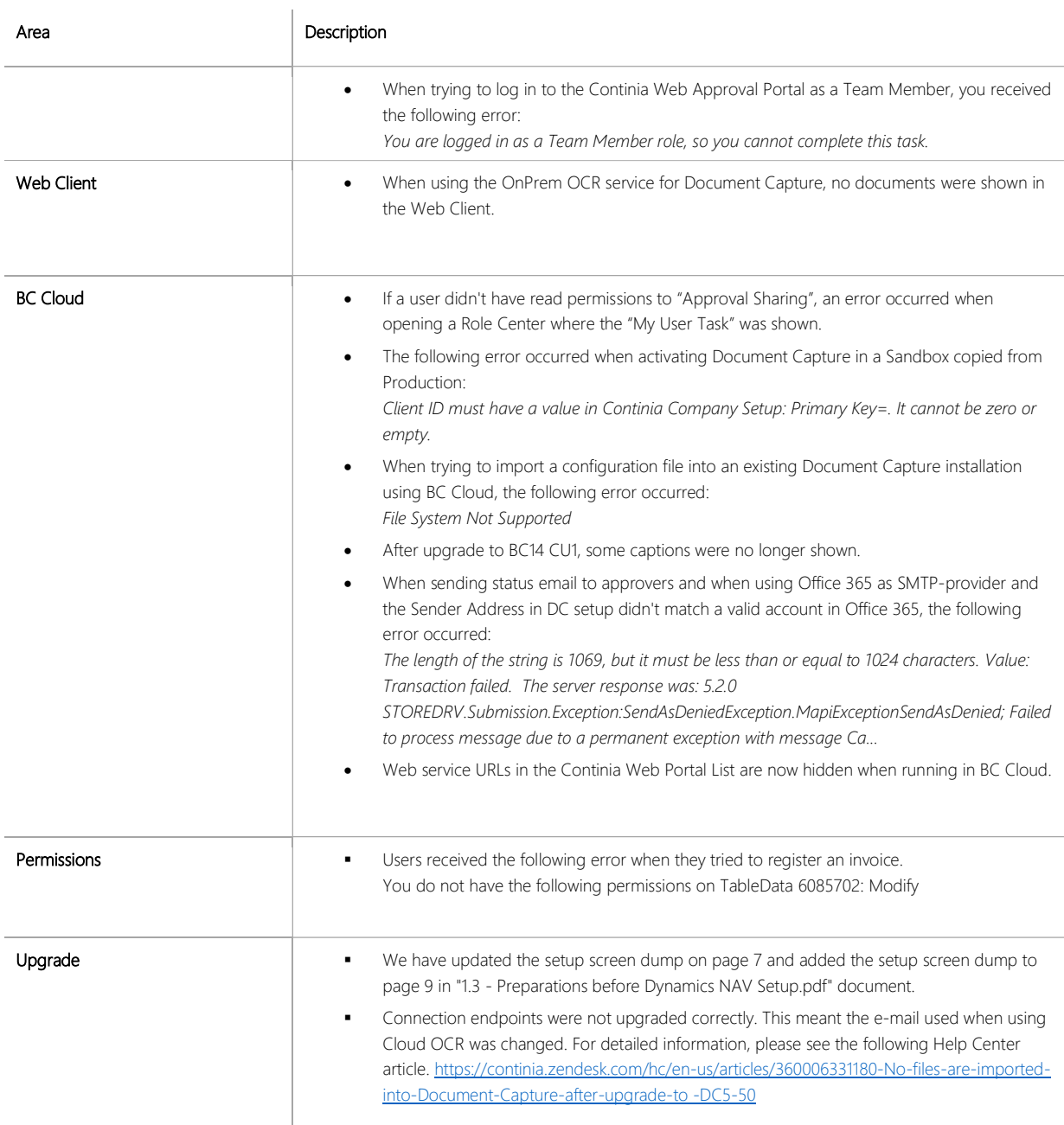

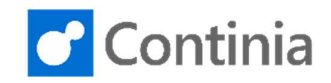

# CHANGES 5.00 (Missed)

#### New Features

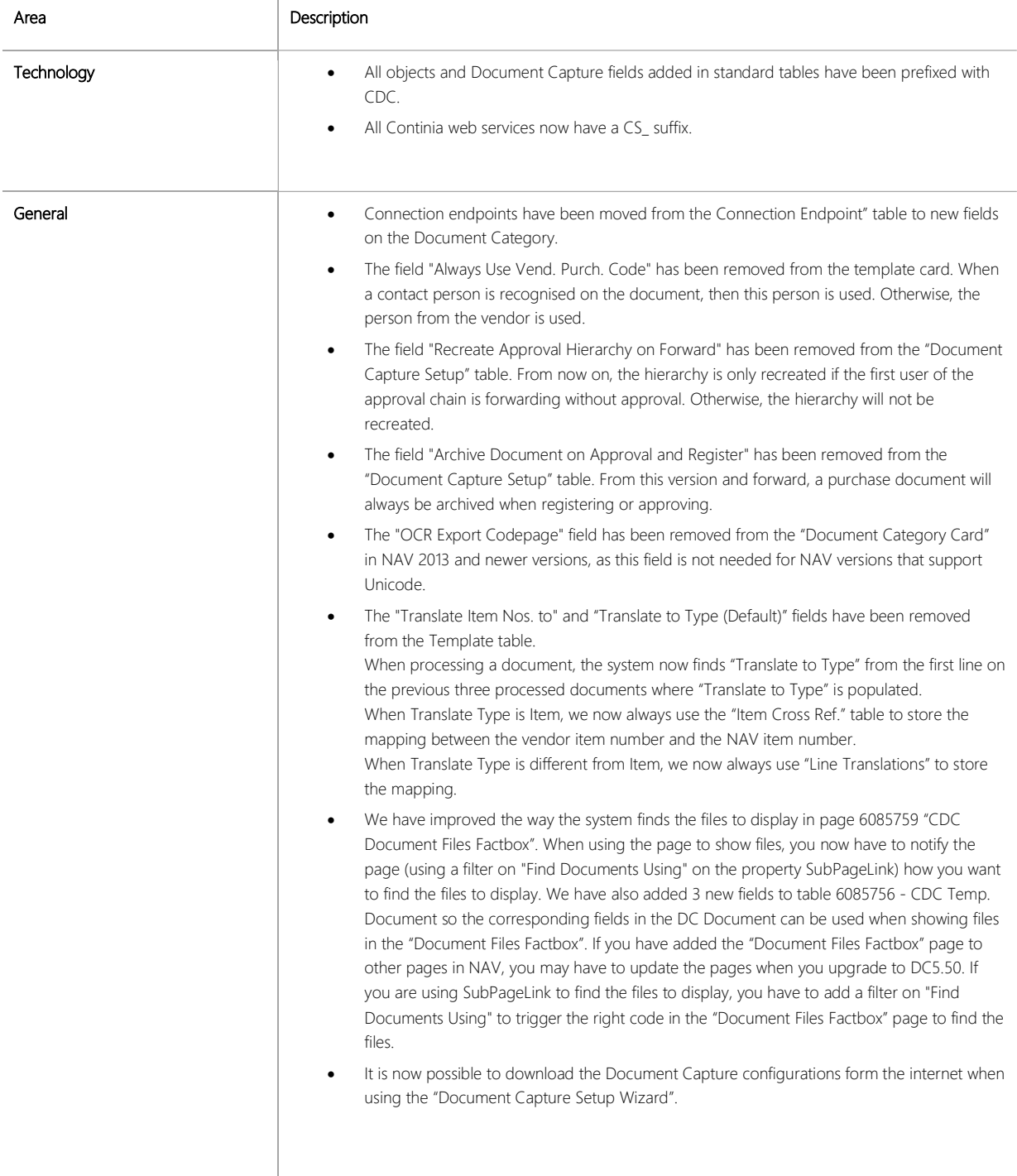

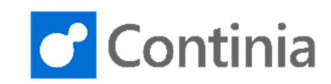

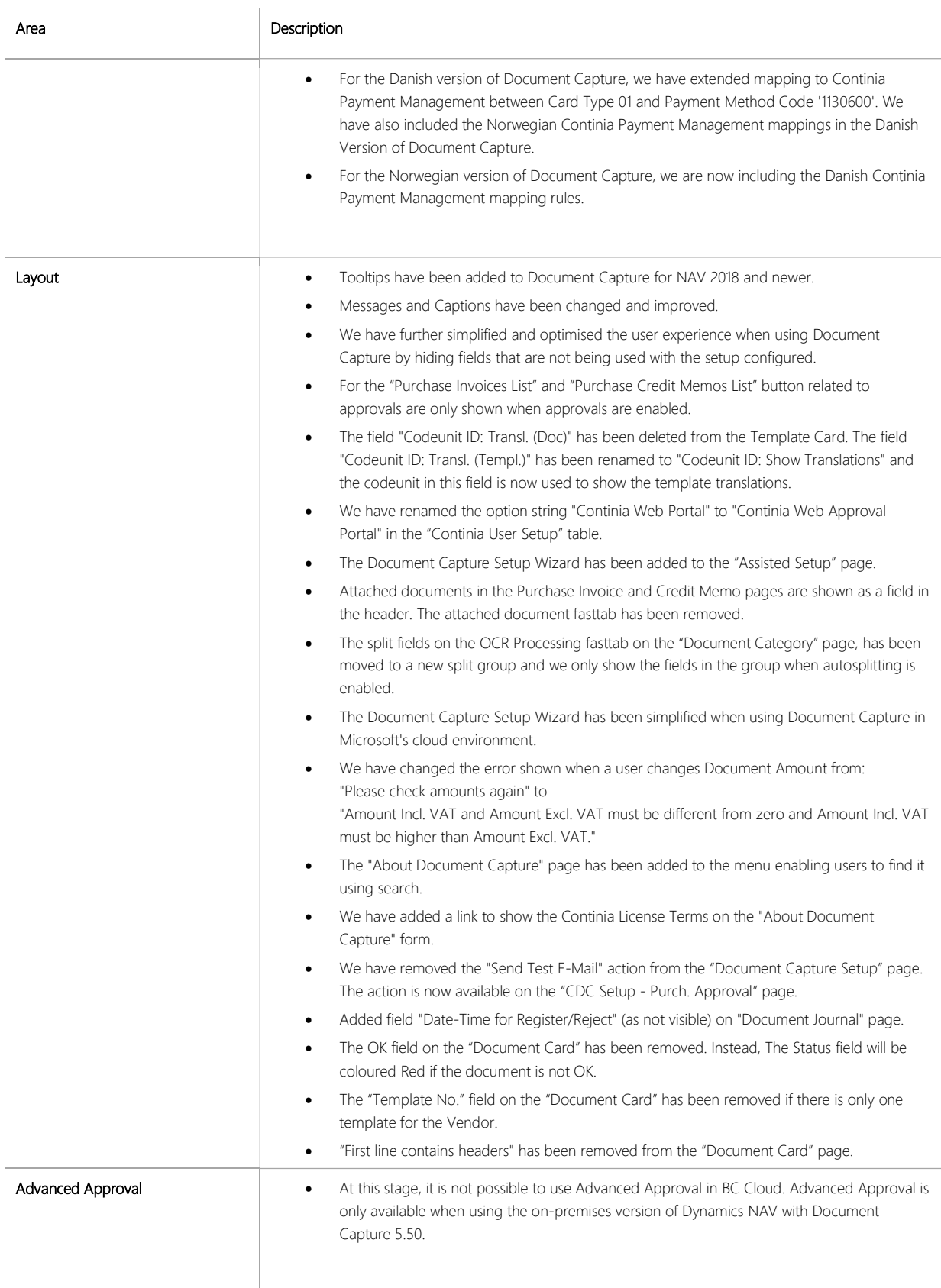

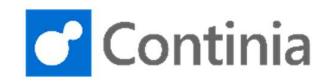

#### Bug Fixes

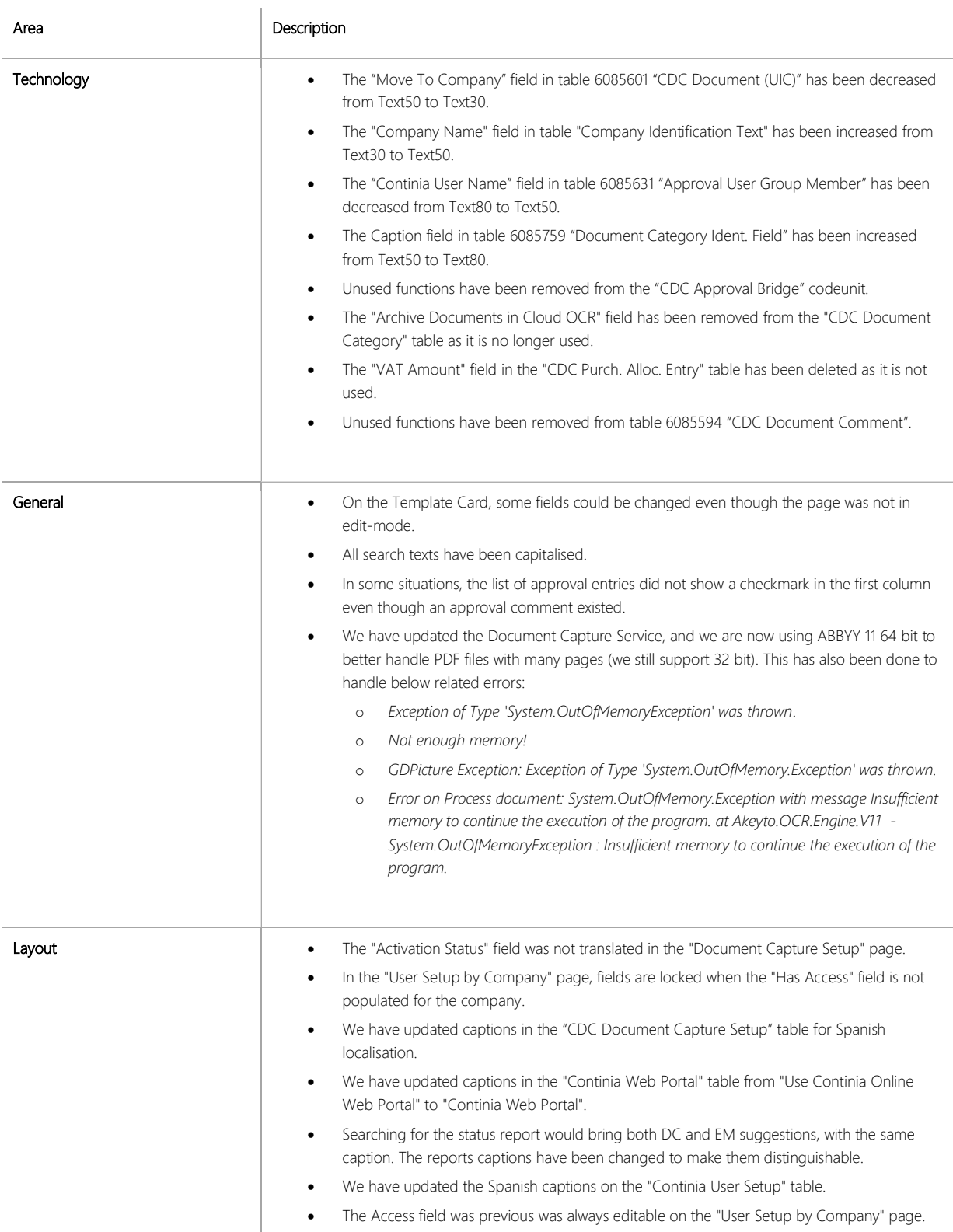

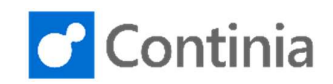

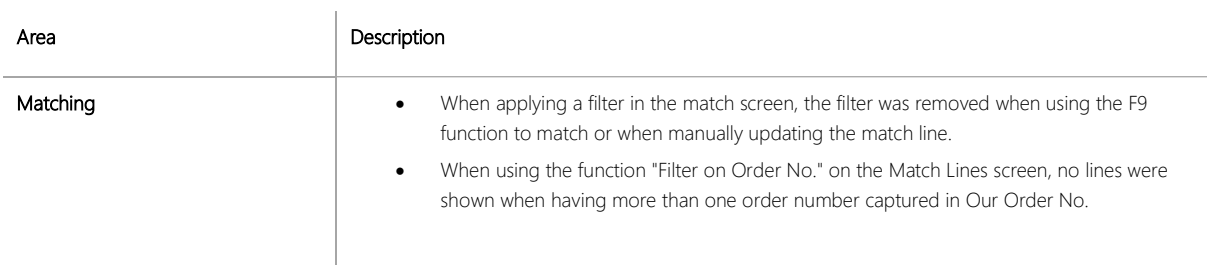

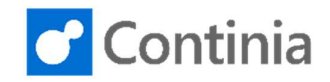

### CHANGES 5.50

#### New Features

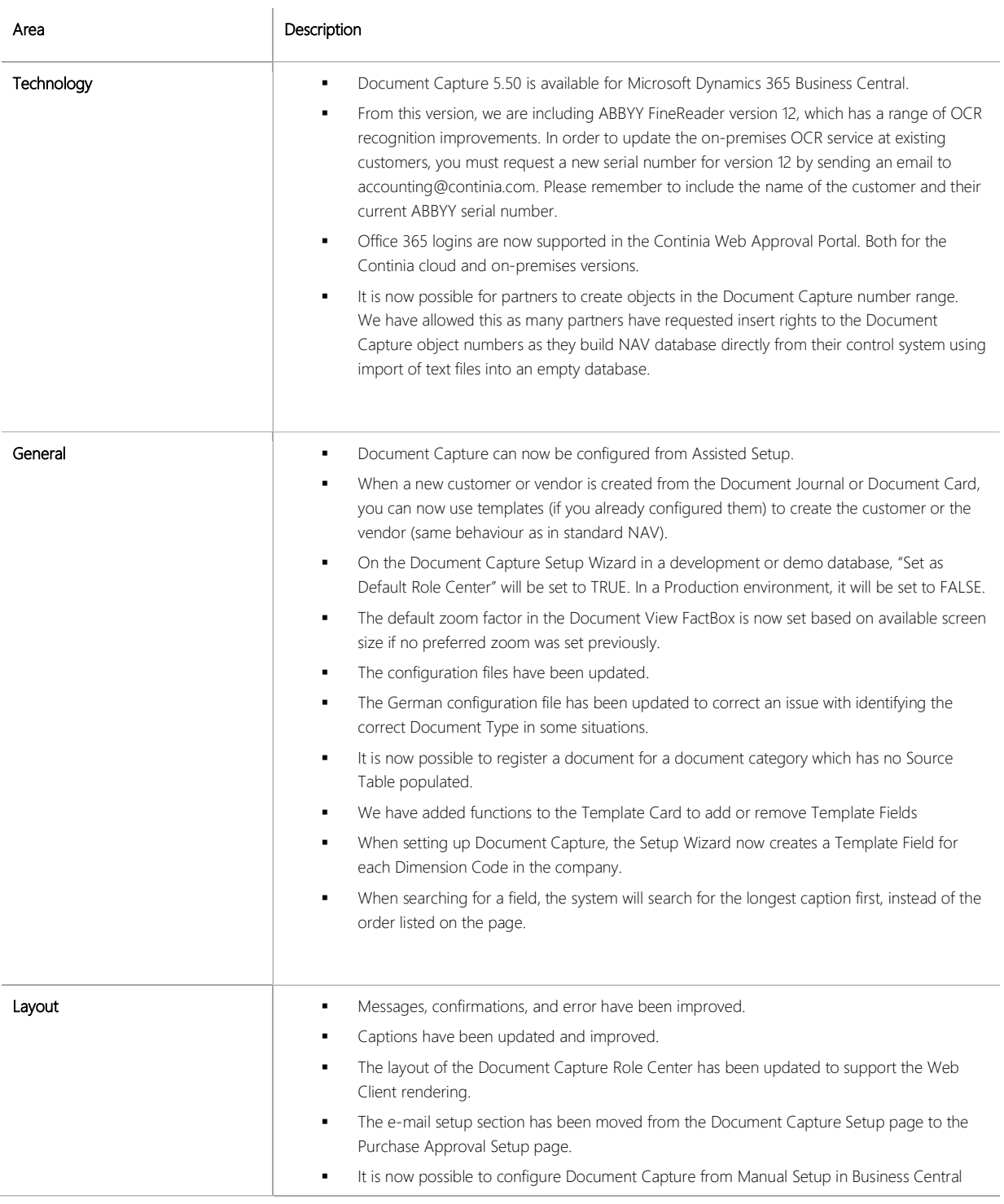

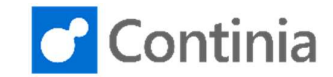

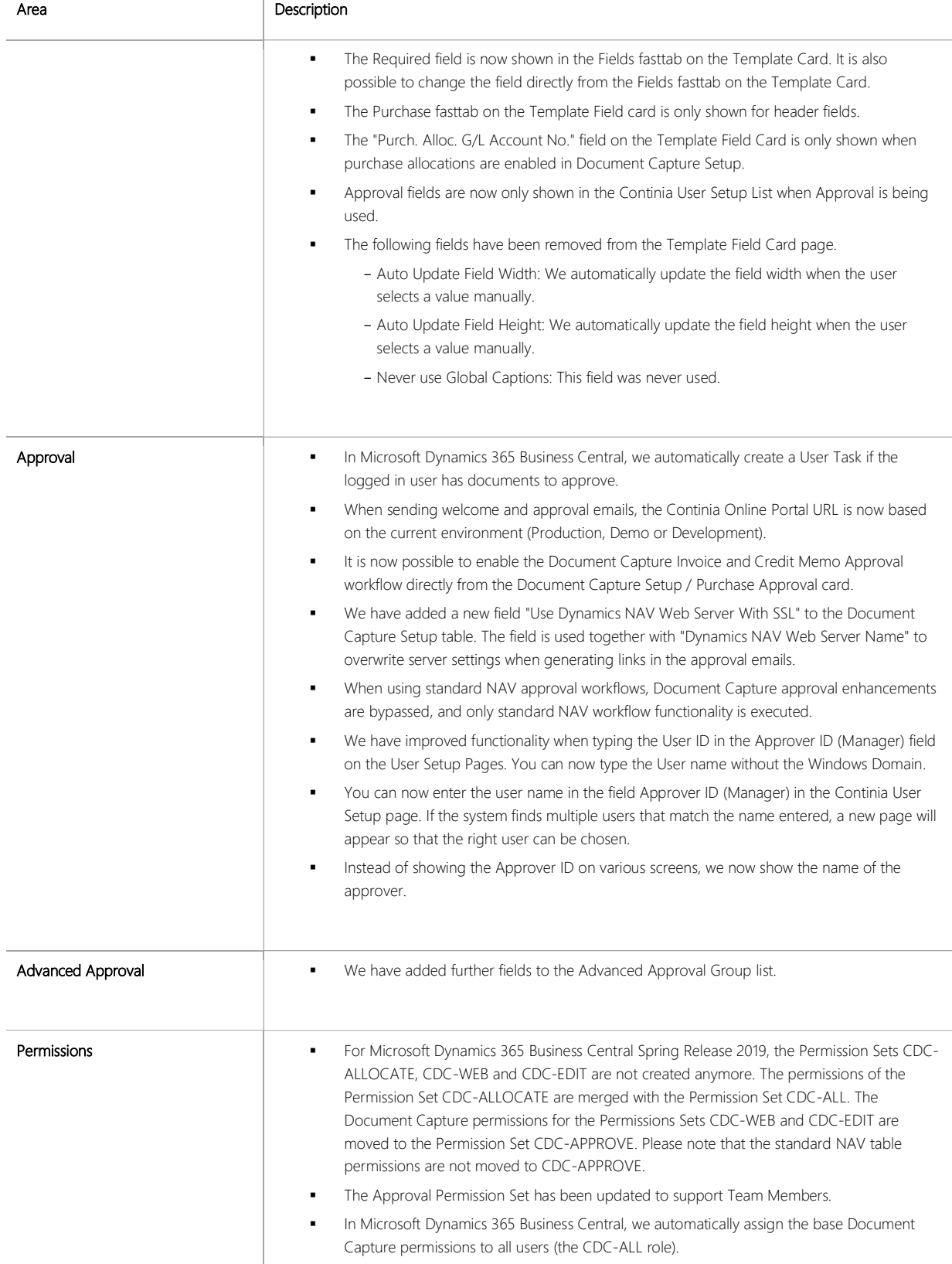

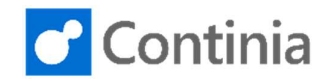

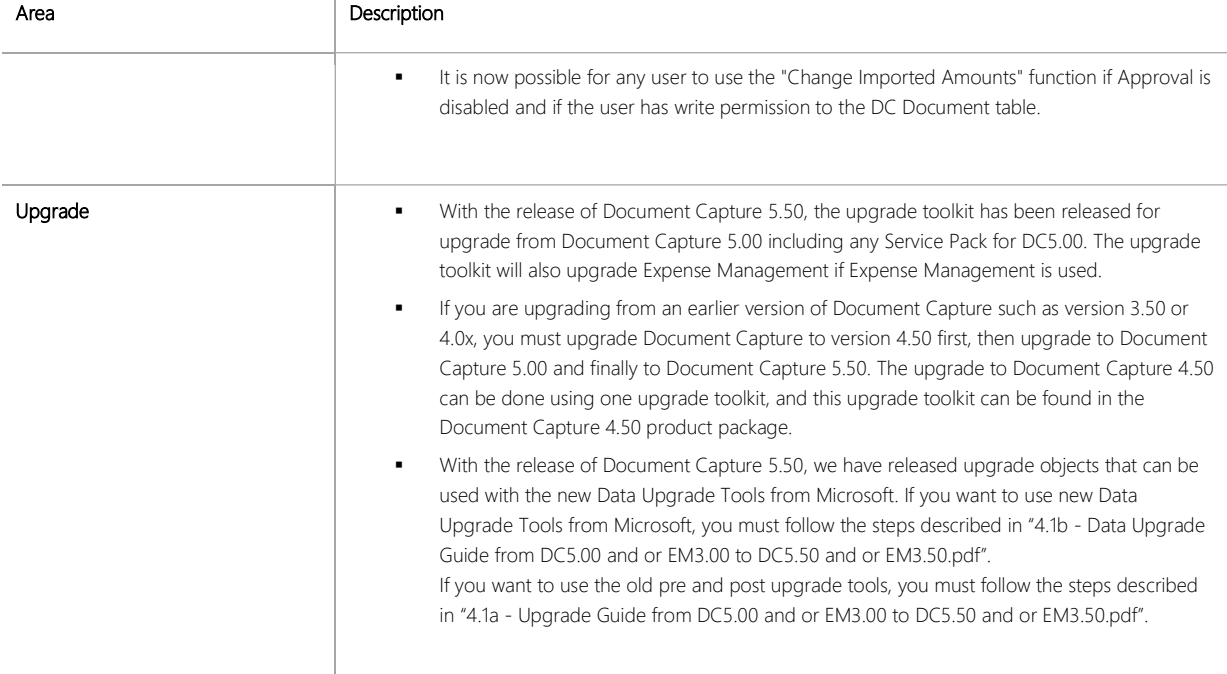

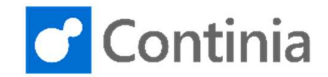

#### Bug Fixes

All relevant bugfixes released in Service Pack 1 to 8 for DC5.00 and Service 1 to 10 for DC4.50 are also included in DC5.50. The description of these bugfixes is not repeated in this document.

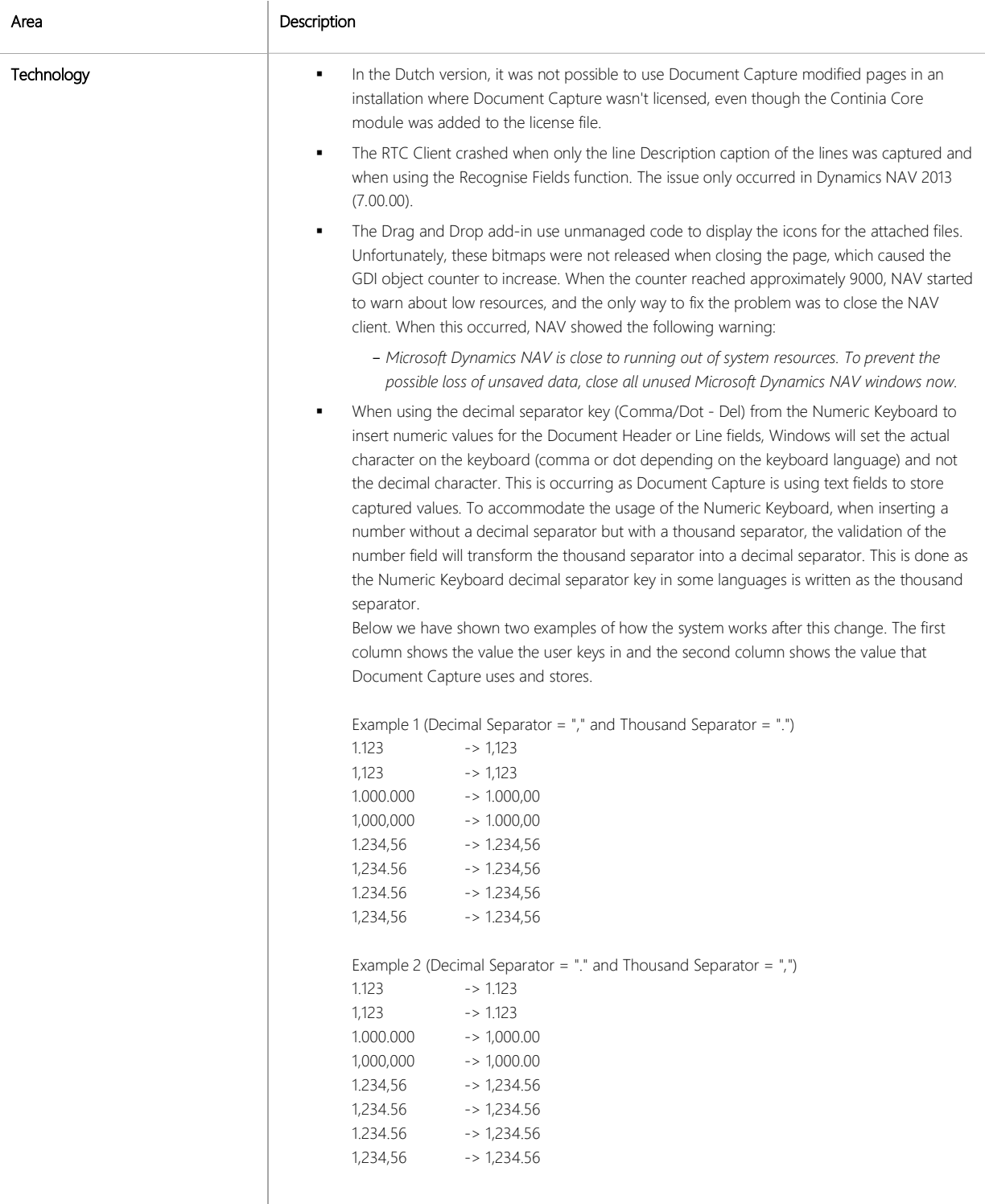

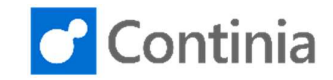

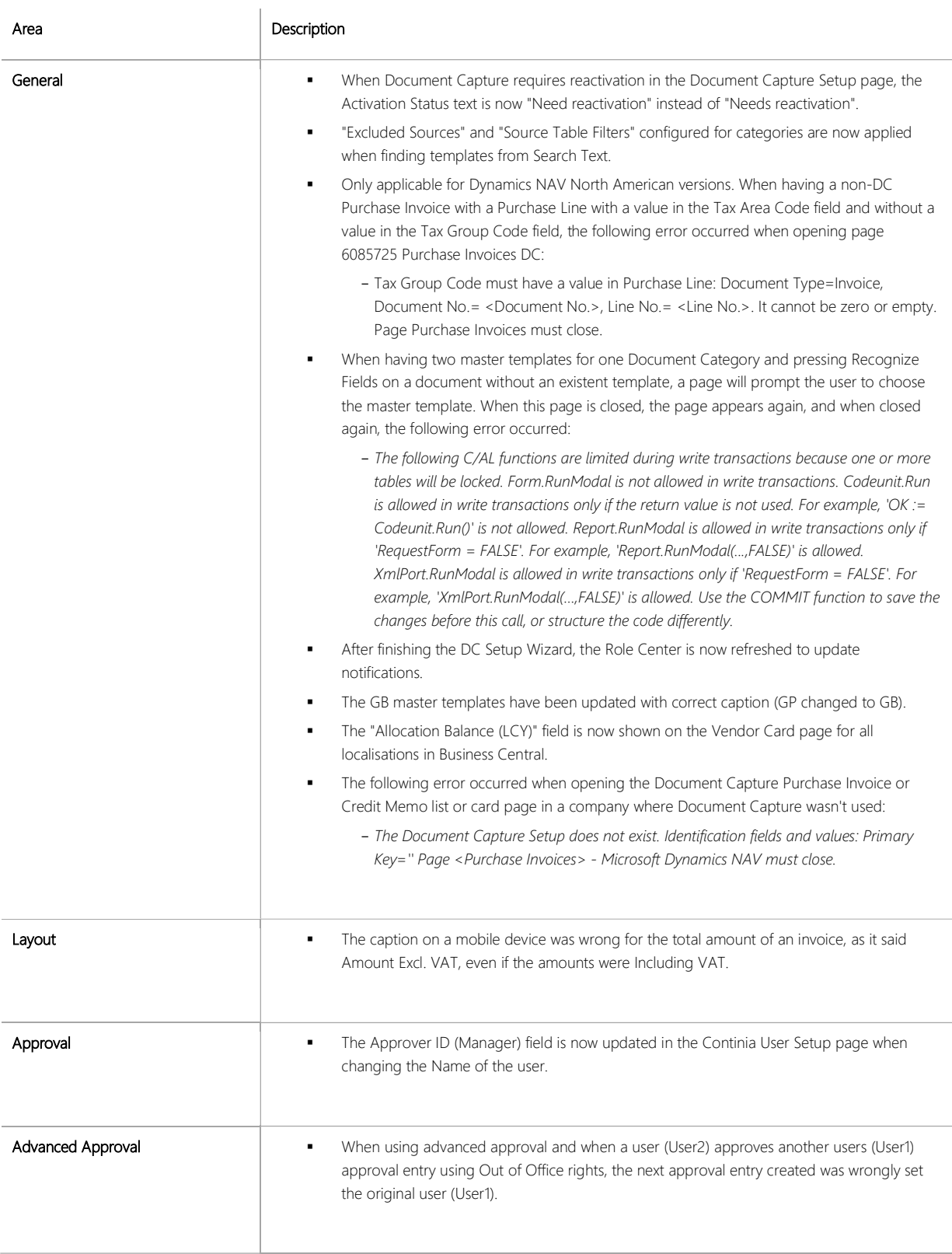

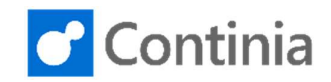

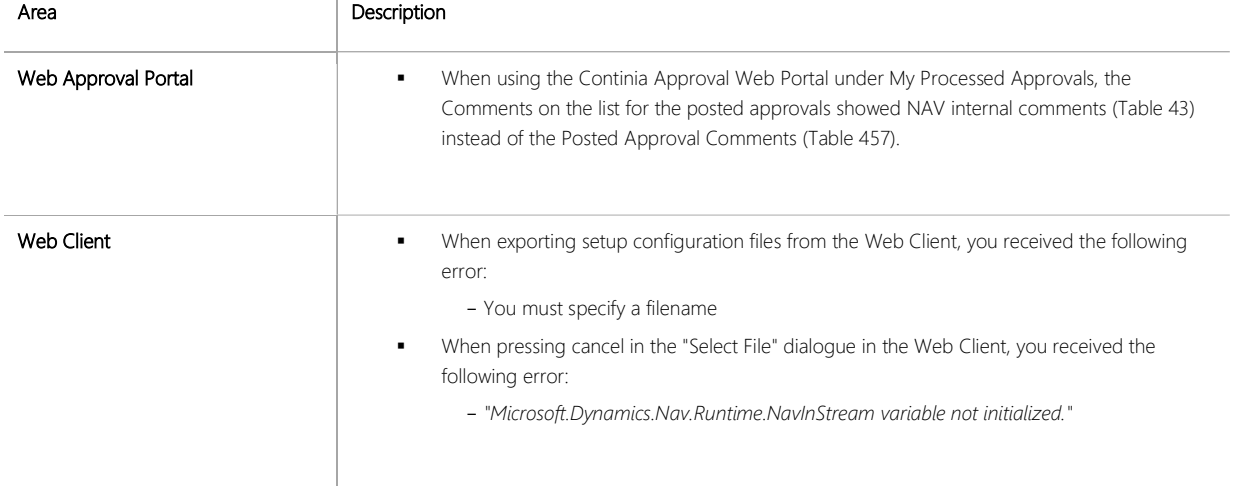